## REST API: Update Case

Version 15

Published 3/26/2015 03:10 PM by [Ravi Rawal](https://my.axerosolutions.com/people/RaviRawal) Last updated 2/5/2019 02:14 PM by [Aparna Anand](https://my.axerosolutions.com/people/aparna)

# Update case

### PUT /api/cases/{caseid}

Updates an existing case specified by Case ID with the properties as specified by JSON in the request body. Valid for Communifire version 5.2 and above.

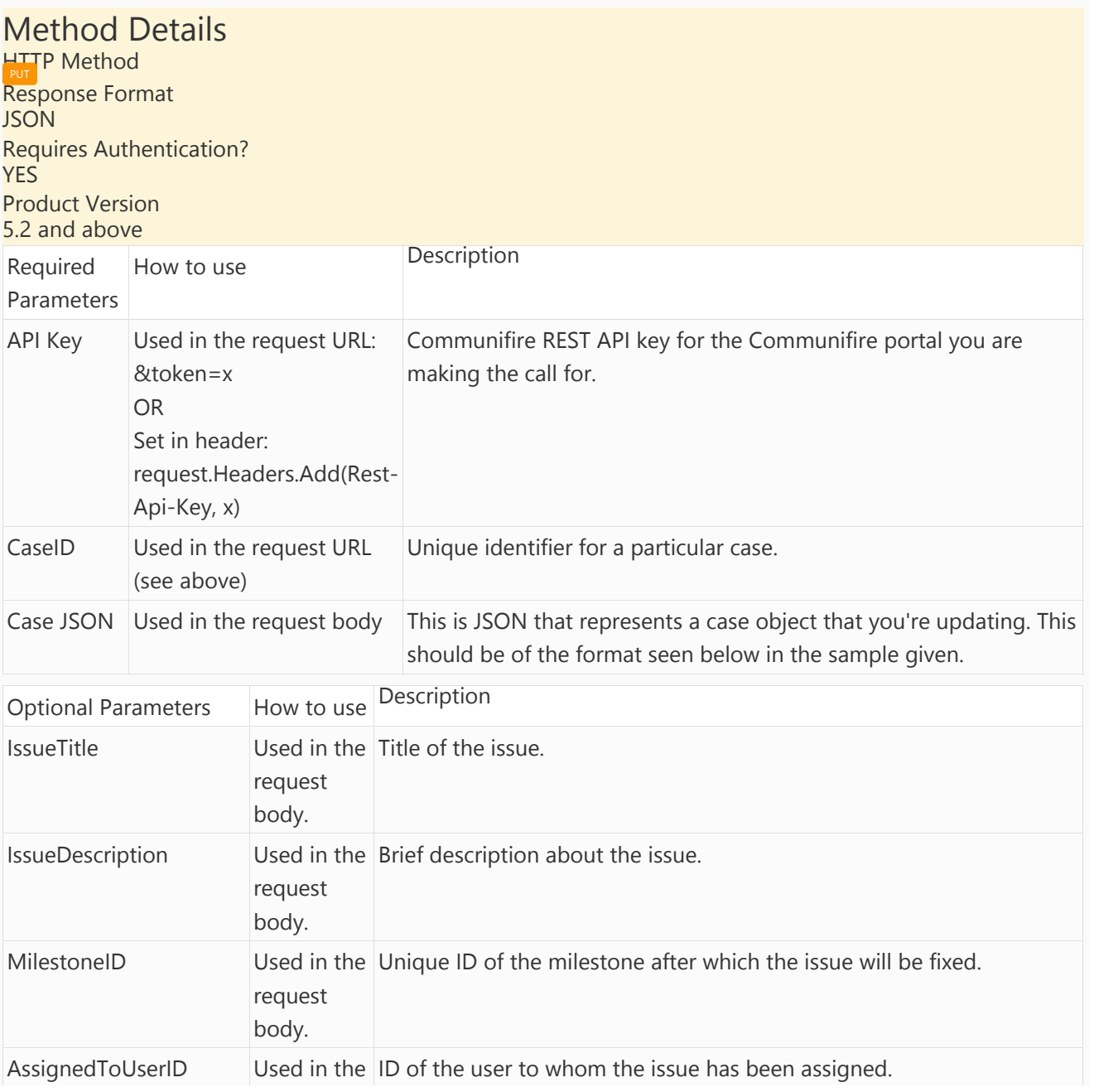

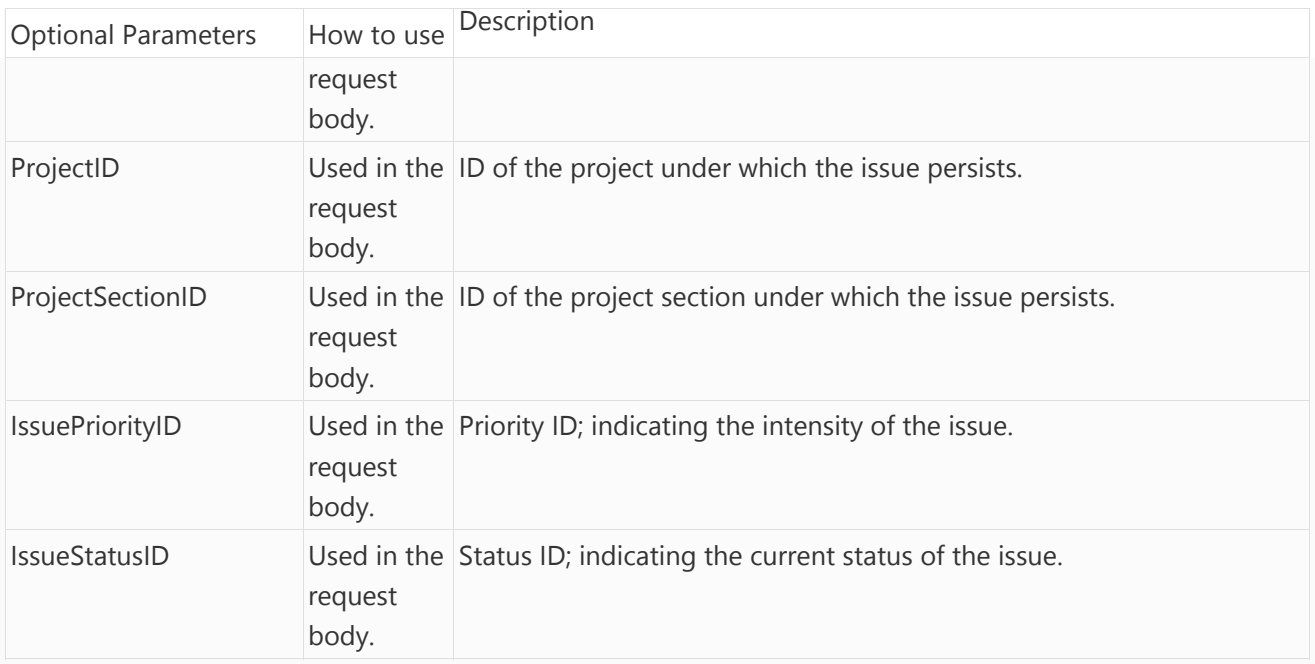

Example URL to PUT: http://your‐community.com/api/cases/2304

### Request JSON sample for updating the case ‐ Stringify your JSON data

```
"{ 
    \"IssueTitle\":\"Unable to load the page.\",
   \"IssueDescription\":\"When I try to load the page, it shows 404. Yesterday it was existing.\"
}"
```
#### Response JSON sample where Issue ID is returned as ResponseData

```
{
    "IsError":false,
    "ResponseMessage":"ToBePublished",
    "ResponseData":2304
}
```
**Please Note** Your content type that you pass in the header of your request should be 'application/json'.

tags : API, case, put, rest, rest‐api‐update‐case, site‐administrator, update